# provided by UPN Jatim Repository

# APLIKASI BILLING HOSTING DOHOSE

BERBASIS ANDROID PADA SEMBILANMEDIA.COM

SKRIPSI

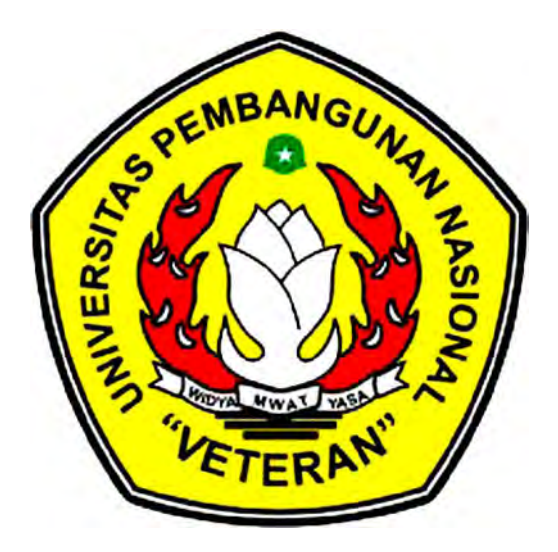

Diajukan Oleh : Akhmad Taufik Hidayat NPM : 0834110015

JURUSAN TEKNIK INFORMATIKA FAKULTAS TEKNOLOGI INDUSTRI UNIVERSITAS PEMBANGUNAN NASIONAL "VETERAN" JATIM 2012

### APLIKASI BILLING HOSTING BERBASIS ANDROID PADA SEMBILANMEDIA.COM

Penyusun : Akhmad Taufik Hidayat Pembimbing I : Ir. R. Purnomo Edi Sasongko Pembimbing II: Syurfah Ayu Ithhriah, S.Kom

#### ABSTRAK

 Meningkatnya popularitas internet dan *World Wide Web* pada tahun 1990 an, telah membawa era baru dalam penyampaian informasi, dimana internet telah menjadi media publikasi yang sangat populer. Seseorang dapat dengan mudahnya mempublikasikan atau mengakses suatu informasi dalam kurun waktu yang tidak terbatas. Untuk bisa mengunggah layanan informasi kita ke dunia internet diperlukan adanya domain dan hosting. Penyedia jasa domain dan hosting dinegara kita sudah sangat menjamur. Sebuah perusahaan hosting provider menggunakan berbagai macam perangkat lunak untuk mempermudah control mereka terhadap jasa yang akan diberikan. Namun dalam prakteknya seseorang yang akan menyewa jasa domain dan hosting harus melakukan order melalui website online secara langsung baik melalui warung internet maupun melalui laptop atau komputer rumah. Dengan tujuan untuk mempermudah penulis membuat sebuah aplikasi billing untuk membantu proses order yang berjalan pada *hanheld* atau *smarthphone* android. Pembuatan aplikasi ini telah dilakukan beberapa langkah yaitu merancang system informasi dengan menyusun table-tabel dan merancang konsep program serta desain sesuai dengan kebutuhan menggunakan sistem operasi Android. Sehingga mampu terkoneksi dengan baik dengan system billing yang sudah ada menggunakan system API. Aplikasi billing ini dapat memberikan kemudahan dalam proses pembelian domain dan hosting sehingga menjadi lebih praktis. Dalam hasil uji coba *system* yang telah selesai dan berhasil dibuat, Aplikasi ini mampu terintegrasi dengan baik dengan billing yang digunakan sebelumnya dan telah di implementeasikan pada *smartphone* Android 2.3.

*Kata kunci : domain, hosting, website, billing.* 

### KATA PENGANTAR

Puji syukur kita panjatkan kehadirat Allah SWT, Tuhan Yang Maha Esa yang telah memberikan rahmat serta hidayah-Nya sehingga penyusunan laporan ini dapat diselesaikan.

Laporan ini disusun untuk Tugas Akhir saya, dengan judul " APLIKASI BILLING HOSTING DOHOSE BERBASIS ANDROID PADA SEMBILANEDIA.COM "

Ucapan terima kasih saya sampaikan juga ke berbagai pihak yang turut membantu memperlancar penyelesaian Tugas Akhir ini, yaitu kepada:

- 1. Prof.Dr.Ir. Teguh Sudarto, MP Selaku Rektor Universitas Pembangunan Nasional "Veteran" Jawa Timur.
- 2. Bapak Ir. Sutiyono, MT Selaku Dekan Fakultas Teknologi Industri UPN "Veteran" Jawa Timur
- 3. Ibu Dr.Ir. Ni Ketut Sari, MT Selaku Kepala Jurusan Teknik Informatika. FTI, UPN "Veteran" Jawa Timur.
- 4. IR R Purnomo Edi Sasongko dan Syurfah Ayu Ithhriah S.kom selaku pembimbing, yang telah sabar dan arif dalam membimbing dan memberikan nasehat kepada kami.
- 5. Firza Prima Aditiawan, S.Kom selaku PIA Jurusan Teknik Informatika yang telah membantu saya.
- 6. Kedua orang tua saya masing-masing, ibu yang banyak memberikan Doa, Kasih Sayang, Cinta, Kesabaran sejak kami dalam kandungan serta bimbingan, dan semangat sampai saya menjadi sekarang ini, terima kasih banyak untuk semuanya dan terima kasih karena selalu menjadi orang tua dan teman yang baik buat saya. Kepada Ayah yang selalu men-support saya agar selalu bersemangat dan meraih cita-cita.. terima kasih Ayah semangatmu akan membuahkan hasil untuk masa depan saya.
- 7. Buat kakak saya Suko Bagus Wicaksono Putro, ST terima kasih atas semangat dan nasehatnya.
- 8. Buat calon istri saya terima kasih telah banyak membantu saya dan mensupport saya sampai semua terlaksana.
- 9. Buat bapak Muhammad Faizal S.kom sekeluarga yang telah berkenan memfasilitasi dalam pelaksanan skripsi saya ini
- 10. Buat Teman teman KoLU yang menyediakan resource tiada henti, sapi, luhur, bli jovi, faizal, fajar, zulfi, arda, rendy dll yang tidak bisa saya sebutkan satu persatu semangat dan hiburan, keep open source guys.

Selesainya Tugas Akhir ini merupakan kebahagiaan tersendiri bagi penulis. Penulis menyadari bahwa dalam penyusunan Tugas Akhir ini masih banyak terdapat kekurangan yang harus diperbarui. Untuk itu penulis mengharapkan saran dan kritik demi kesempurnaan Tugas Akhir ini.

Demikianlah laporan ini disusun semoga bermanfaat, sekian dan terima kasih.

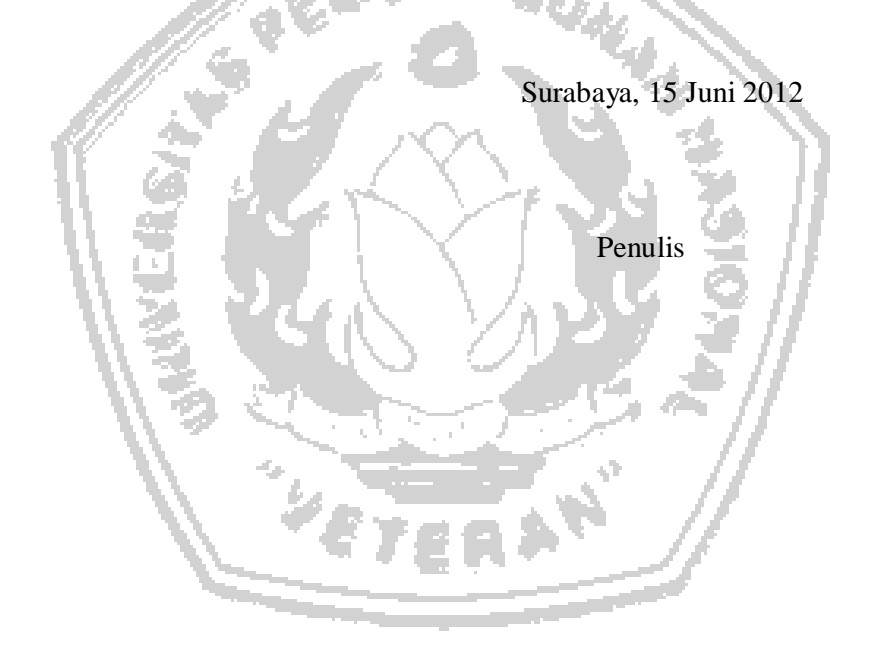

# DAFTAR ISI

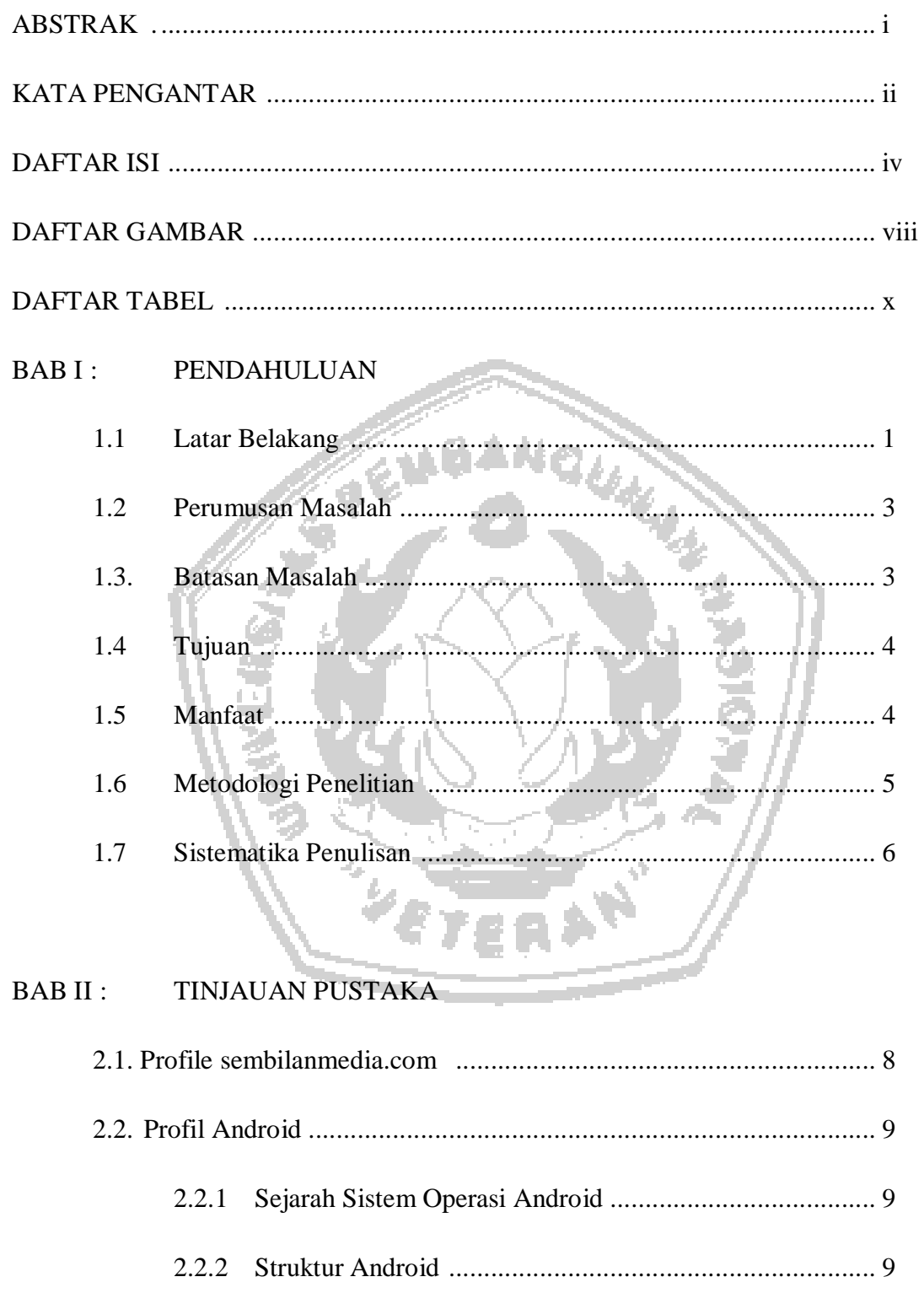

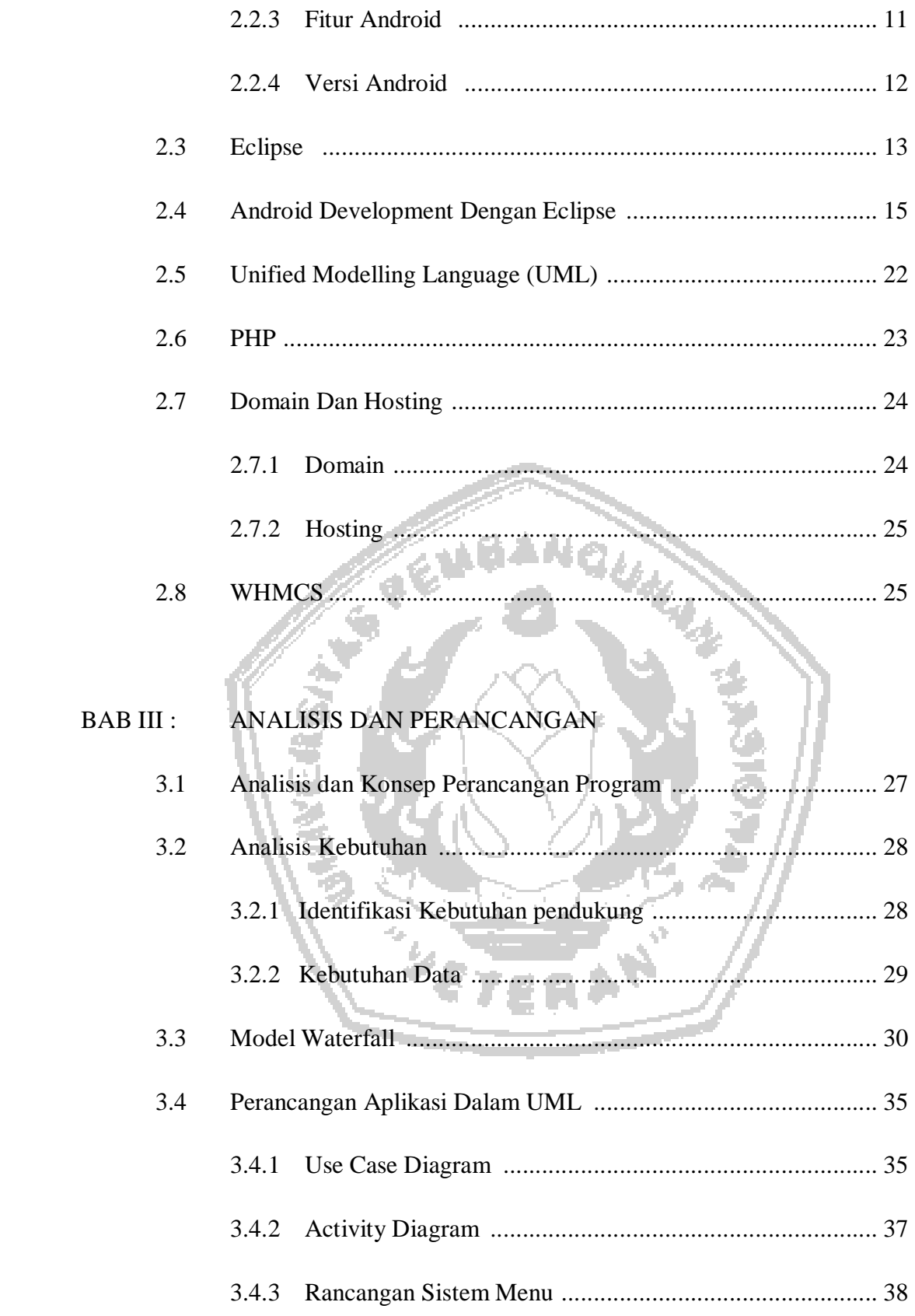

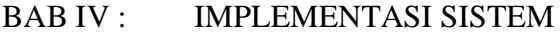

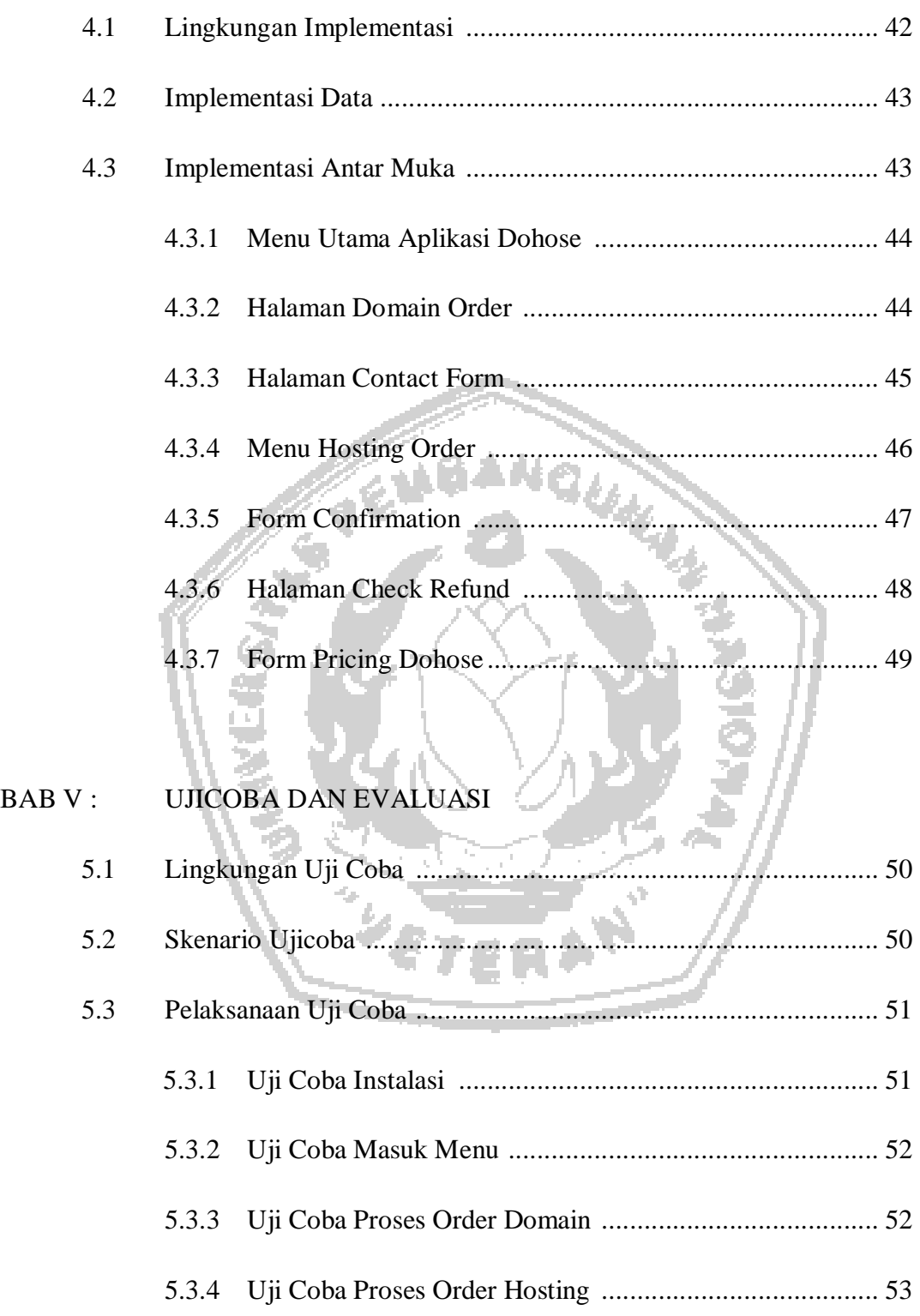

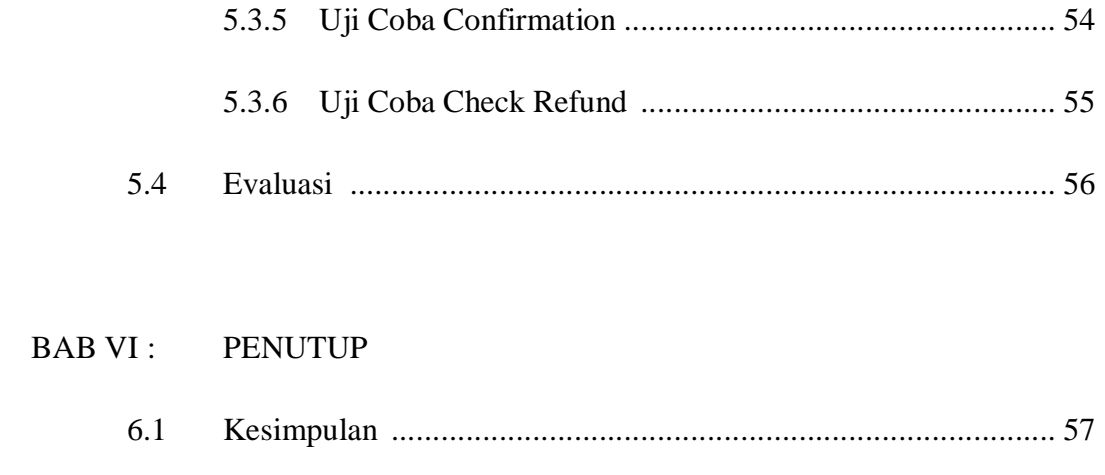

 $6.2$ 

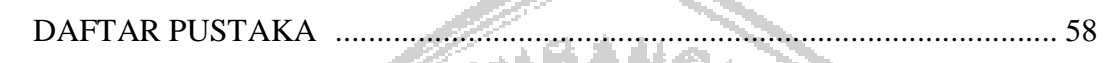

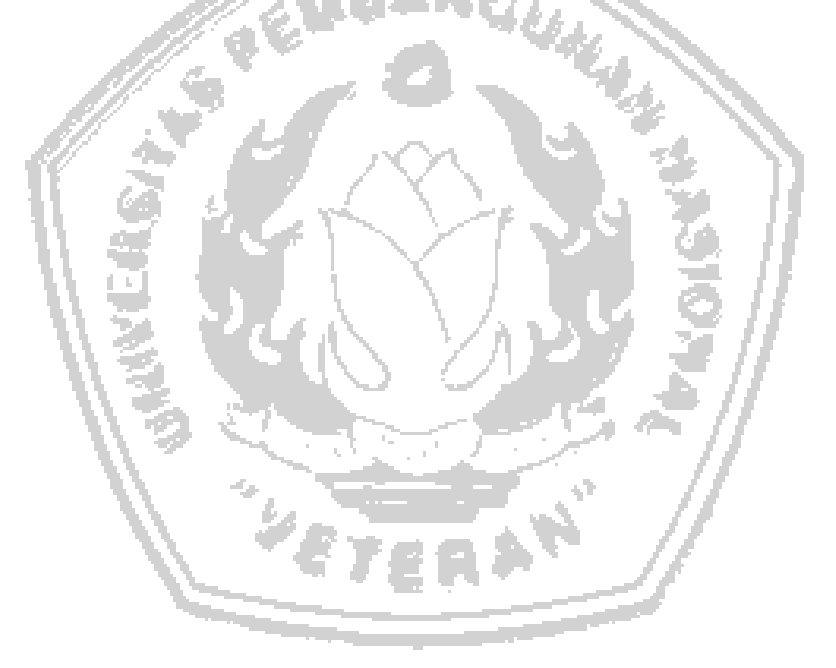

# BAB I

# PENDAHULUAN

#### 1.1. Latar Belakang

 Perkembangan ilmu pengetahuan khususnya teknologi informasi yang begitu pesat dewasa ini, telah memberikan dampak yang cukup signifikan dalam aspekaspek kehidupan manusia. Meningkatnya popularitas internet dan *World Wide Web* pada tahun 1990-an, telah membawa era baru dalam penyampaian informasi, dimana internet telah menjadi media publikasi yang sangat populer. Seseorang dapat dengan mudahnya mempublikasikan atau mengakses suatu informasi dalam kurun waktu yang tidak terbatas.

 Untuk bisa mengunggah layanan informasi kita ke dunia internet diperlukan adanya domain dan hosting. Penyedia jasa domain dan hosting dinegara kita sudah sangat menjamur. Sebuah perusahaan hosting provider menggunakan berbagai macam perangkat lunak untuk mempermudah control mereka terhadap jasa yang akan diberikan.

Salah satu teknologi yang saat ini sedang berkembang pesat dan dapat mempermudah kegiatan tersebut adalah munculnya teknologi *smartphone* Android. Sistem Operasi Android sendiri mencakup banyak lingkup misalkan Android 1.5 (Cup Cake) SDK, Android 1.6 (Donut) SDK, Android 2.0/2.1 (Eclair) SDK, Android 2.2 (Froyo – Frozen Yogurt) 2.3(Ginger Bread) 3.0(Ice Cream Sandwich).

Android adalah sistem operasi untuk telepon seluler yang berbasis Linux. Android menyediakan platform terbuka bagi para pengembang buat menciptakan aplikasi mereka sendiri untuk digunakan oleh bermacam peranti bergerak. Awalnya, Google Inc. membeli Android Inc., pendatang baru yang membuat peranti lunak untuk ponsel. Kemudian untuk mengembangkan Android, dibentuklah *Open Handset Alliance*, konsorsium dari 34 perusahaan peranti keras, peranti lunak, dan telekomunikasi, termasuk Google, HTC, Intel, Motorola, Qualcomm, T-Mobile, dan Nvidia. Pada saat perilisan perdana Android, 5 November 2007, Android bersama *Open Handset Alliance* menyatakan mendukung pengembangan standar terbuka pada perangkat seluler. Di lain pihak, Google merilis kode–kode Android di bawah lisensi Apache, sebuah lisensi perangkat lunak dan standar terbuka perangkat seluler. Di dunia ini terdapat dua jenis distributor sistem operasi Android. Pertama yang mendapat dukungan penuh dari Google atau *Google Mail Services (GMS)* dan kedua. adalah yang benar–benar bebas distribusinya tanpa dukungan langsung Google atau dikenal sebagai *Open Handset Distribution (OHD).*

Dengan berpegang pada fakta diatas maka akan dilakukan pengembangan dan mulai serius dalam mengoptimalkan sistem operasi Android dalam manajemen penjualan domain dan hosting pada situs sembilanmedia.com. Dan akan membangun suatu aplikasi yang dirancang untuk menambah aplikasi sistem pada *smartphone* Android.

Harapan yang ada adalah aplikasi tersebut dapat diimplentasikan dan dapat memudahkan semua kegiatan penjualan domain dan hosting pada situs sembilanmedia.com. Aplikasi tersebut diharapkan dapat dimanfaatkan oleh para *reseller* untuk meningkatkan penjualan. Dan dapat memberikan keuntungan tersendiri baik bagi *reseller* maupun penyedia jasa layanan tersebut.

#### 1.2. Perumusan Masalah

Secara umum dalam melakukan pembelian domain dan hosting para pelanggan harus membuka situs penyedia jasa tersebut dan melakukan pendaftaran serta melakukan order baik domain maupun hostingnya pada form yang telah disediakan.

Berdasarkan masalah tersebut maka dapat dirumuskan suatu masalah yang akan dibahas dalam Tugas Akhir ini adalah :

*"Bagaimana mengimplementasikan sistem pembelian domain dan hosting (billing) menggunakan Sistem Operasi Android"*

#### 1.3. Batasan Masalah

Batasan permasalahan dalam pelaksanaan Tugas Akhir ini adalah sebagai berikut :

- 1) aplikasi yang dibangun adalah aplikasi billing (DOHOSE) menggunakan Sistem Operasi Android,
- 2) aplikasi akan dibangun menggunakan eclipse dan diuji pada *hanheld*  Android,
- 3) hanya digunakan oleh satu user,
- 4) tidak membahas Sistem Operasi Android.

#### 1.4. Tujuan

Tujuan yang akan dicapai dari Tugas Akhir ini adalah :

*"Membuat aplikasi pembelian domain dan hosting (billing) menggunakan Sistem Operasi Android"* 

1.5. Manfaat

Aplikasi ini diharapkan akan dapat dimanfaatkan untuk:

- 1) Memberikan kemudahan dalam melakukan pembelian domain dan hosting melalui layanan mobile, sehingga dapat diakses dimana saja dan kapan saja.
- 2) Mempermudah member dalam melakukan promosi domain dan hosting dengan pembelian secara langsung dan mampu melihat hasil perolehan komisi atas pembelian yang telah dilakukan.
- 3) Meningkatkan publikasi serta tingkat penjualan.

# 1.6. Metodologi Penelitian

Metode adalah suatu cara atau teknik yang sistematik untuk mengerjakan atau menyelesaikan sesuatu. Adapun metodologi penelitian yang digunakan untuk menyelesaikan berbagai permasalahan yang ditemukan adalah :

1) Studi Kepustakaan

Merupakan jenis metode yang dilakukan dengan mengumpulkan data yang ada hubungannya dengan topik permasalahan yang bersifat teoritis dengan cara membaca buku-buku, makalah, bahan kuliah dan membaca bahanbahan sumber referensi lainnya.

2) Studi Lapangan

Merupakan metode yang dilakukan secara langsung dengan cara survey ke lapangan yang merupakan sumber untuk memperoleh data sesuai dengan kebutuhan.

3) Studi Literatur

Merupakan metode yang dilakukan dengan mengunjungi dan mempelajari sistem operasi android atau situs-situs yang berhubungan dengan Tugas Akhir dengan mengunjungi *website-website* yang menyediakan tutorial mengenai bahasa pemrograman yang akan digunakan.

4) Wawancara,

Merupakan proses tanya jawab langsung kepada pengguna Smartphone Android. Tujuannya agar sistem yang dibuat ini sedapat mungkin memenuhi harapan yang diinginkan.

5) Uji Coba dan Evaluasi Hasil

Pada tahap ini dilakukan uji coba dan analisis serta dilakukan *evaluasi* kelebihan dan kekurangan terhadap perangkat lunak yang telah di buat.

6) Dokumentasi

Pada tahap terakhir ini disusun buku sebagai dokumentasi dari pelaksanaan tugas akhir yang berisi konsep penunjang, perancangan perangkat lunak, pembuatan perangkat lunak, dokumentasi dari uji coba dan pada bagian akhir berisi tentang kesimpulan dan saran.

1.7. Sistematika Penulisan

Untuk mempermudah penulisan tugas akgir ini, dapat dibuat suatu sistematika penulisan yang terdiri dari :

#### BAB I PENDAHULUAN

Pada bab ini diuraikan secara ringkas pembahasan tentang latar belakang, rumusan masalah, batasan masalah, tujuan dan manfaat, metodologi penelitian skripsi, dan sistematika penulisan.

# BAB II TINJAUAN PUSTAKA

Bab ini berisikan tentang teoritis mengenai pengertianpengertian metode penyusunan data serta mengenai bahasa pemrograman yang digunakan.

BAB III ANALISIS DAN PERANCANGAN APLIKASI

Pada bab ini, akan dibahas mengenai system yang akan di analisa dan yang akan dirancang antara lain analisa permasalahan, perancangan system, serta rancangan antarmuka system yang akan dibuat.

# BAB IV IMPLEMENTASI SISTEM

Pada bab empat berisi hasil *implementasi* dari perancangan program yang telah dibuat sebelumnya yang meliputi : kebutuhan sistem, dan *implementasi* tampilan-tampilan antarmuka aplikasi.

# BAB V UJI COBA DAN EVALUASI

Pada bab kelima berisi penjelasan lingkungan uji coba aplikasi, pelaksanaan uji coba dan evaluasi dari hasil uji coba yang telah dilakukan untuk kelayakan pemakaian aplikasi

# BAB VI KESIMPULAN DAN SARAN

Pada bab keenam berisi kesimpulan dan saran untuk pengembangan aplikasi lebih lanjut dalam upaya memperbaiki kelemahan pada aplikasi guna untuk mendapatkan hasil kinerja aplikasi yang lebih baik.

# LAMPIRAN

DAFTAR PUSTAKA

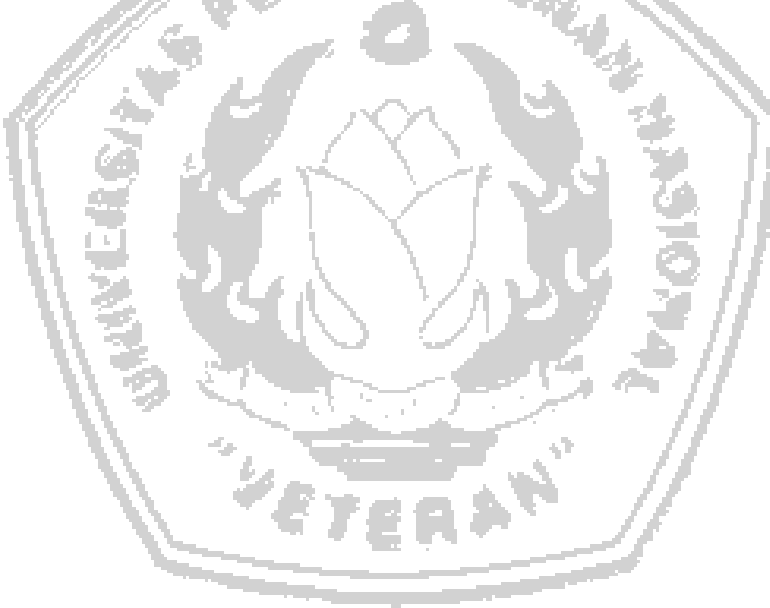